## Package 'PubMedWordcloud'

October 12, 2022

Title 'Pubmed' Word Clouds Description Create a word cloud using the abstract of publications from 'Pubmed'. Version 0.3.6 Date 2019-02-28 Author Felix Yanhui Fan <nolanfyh@gmail.com> Imports XML, stringr, RCurl, wordcloud, tm, RColorBrewer Maintainer Felix Yanhui Fan <nolanfyh@gmail.com> License GPL  $(>= 2)$ URL <http://felixfan.github.io/PubMedWordcloud/> RoxygenNote 6.0.1 NeedsCompilation no Repository CRAN

## Date/Publication 2019-03-01 05:30:07 UTC

### R topics documented:

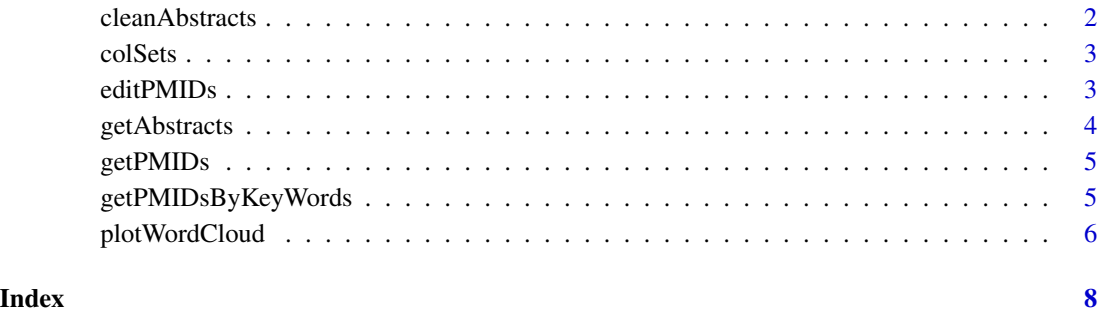

<span id="page-1-0"></span>cleanAbstracts *clean data*

#### Description

remove Punctuations, remove Numbers, Translate characters to lower or upper case, remove stopwords, remove user specified words, Stemming words.

#### Usage

```
cleanAbstracts(abstracts, rmNum = TRUE, tolw = TRUE, toup = FALSE,
  rmWords = TRUE, yrWords = NULL, stemDoc = FALSE)
```
#### Arguments

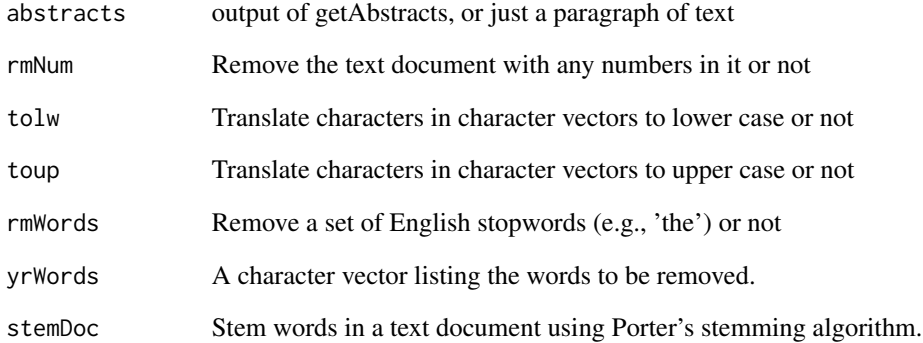

#### See Also

[getAbstracts](#page-3-1)

#### Examples

```
# Abs=getAbstracts(c("22693232", "22564732"))
# cleanAbs=cleanAbstracts(Abs)
# text="Jobs received a number of honors and public recognition."
# cleanD=cleanAbstracts(text)
```
<span id="page-2-0"></span>colSets *plot colors*

#### Description

plot colors.

#### Usage

colSets(type)

#### Arguments

type palette names from the lists: Accent, Dark2, Pastel1, Pastel2, Paired, Set1, Set2, Set3.

#### Examples

# colors= colSets(type="Accent") # colors= colSets(type="Paired") # colors= colSets(type="Set3")

<span id="page-2-1"></span>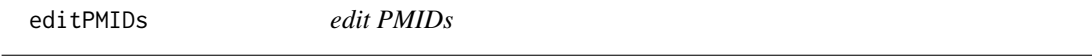

#### Description

add two sets of PMIDs together, or exclude one set PMIDs from another set of PMIDs.

#### Usage

editPMIDs(x, y, method = c("add", "exclude"))

#### Arguments

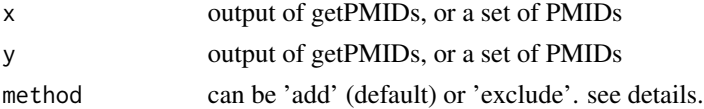

#### Details

when method is 'add', PMIDs in 'x' and 'y' will be combined. when method is 'exclude', PMIDs in 'y' will be excluded from 'x'.

#### See Also

[getPMIDs](#page-4-1)

#### Examples

- # pmid1=getPMIDs(author="Yan-Hui Fan",dFrom=2007,dTo=2013,n=10)
- # rm1="22698742"
- # pmids1=editPMIDs(x=pmid1,y=rm1,method="exclude")
- # pmid2=getPMIDs(author="Yanhui Fan",dFrom=2007,dTo=2013,n=10)
- # rm2="20576513"
- # pmids2=editPMIDs(x=pmid2,y=rm2,method="exclude")
- # pmids=editPMIDs(x=pmids1,y=pmids2,method="add")

<span id="page-3-1"></span>getAbstracts *get Abstracts*

#### Description

retrieve abstracts of the specified PMIDs from PubMed.

#### Usage

getAbstracts(pmid, https = TRUE, s = 100)

#### Arguments

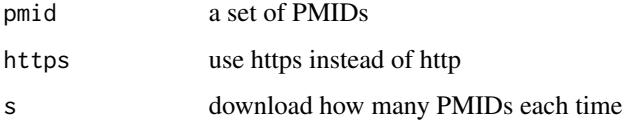

#### See Also

[getPMIDs](#page-4-1)

#### Examples

```
# pmids=c("22693232", "22564732", "22301463", "22015308", "21283797", "19412437")
# abstracts=getAbstracts(pmids)
```

```
# pmid="22693232"
# abstract=getAbstracts(pmid)
```

```
# pmids=getPMIDs(author="Yan-Hui Fan",dFrom=2007,dTo=2013,n=10)
```

```
# abstracts=getAbstracts(pmids)
```
<span id="page-3-0"></span>

<span id="page-4-1"></span><span id="page-4-0"></span>

#### Description

retrieve PMIDs (each PMID is 8 digits long) from PubMed for author and the specified date.

#### Usage

getPMIDs(author, dFrom, dTo, n = 500, https = TRUE)

#### Arguments

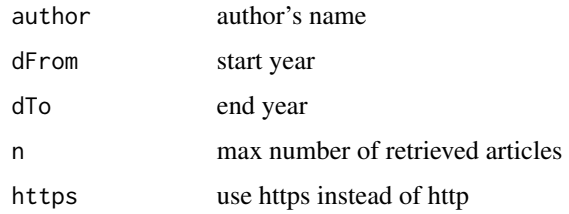

#### See Also

[getAbstracts](#page-3-1) [editPMIDs](#page-2-1)

#### Examples

- # getPMIDs(author="Yan-Hui Fan",dFrom=2007,dTo=2013,n=10)
- # getPMIDs(author="Yanhui Fan",dFrom=2007,dTo=2013,n=10)

getPMIDsByKeyWords *get PMIDs using Journal names and Keywords*

#### Description

retrieve PMIDs (each PMID is 8 digits long) from PubMed for Specific Journal, Keywords and date.

#### Usage

```
getPMIDsByKeyWords(keys = NULL, journal = NULL, dFrom = NULL,
 dTo = NULL, n = 10000, https = TRUE)
```
#### Arguments

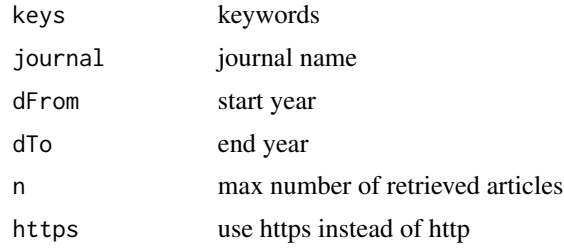

#### See Also

[getAbstracts](#page-3-1) [editPMIDs](#page-2-1) [getPMIDs](#page-4-1)

#### Examples

- # getPMIDsByKeyWords(keys="breast cancer", journal="science",dTo=2013)
- # getPMIDsByKeyWords(keys="breast cancer", journal="science")
- # getPMIDsByKeyWords(keys="breast cancer",dFrom=2012,dTo=2013)
- # getPMIDsByKeyWords(journal="science",dFrom=2012,dTo=2013)

plotWordCloud *PubMed wordcloud using function 'wordcloud' of package wordcloud*

#### Description

PubMed wordcloud.

#### Usage

```
plotWordCloud(abs, scale = c(3, 0.3), min.freq = 1, max.words = 100,
  random.order = FALSE, rot.per = 0.35, use.r.layout = FALSE,
 colors = brewer.pal(8, "Dark2"))
```
#### Arguments

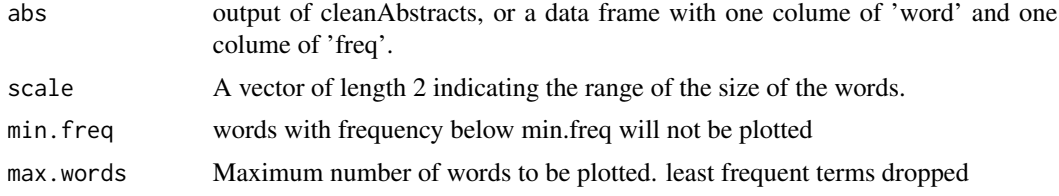

<span id="page-5-0"></span>

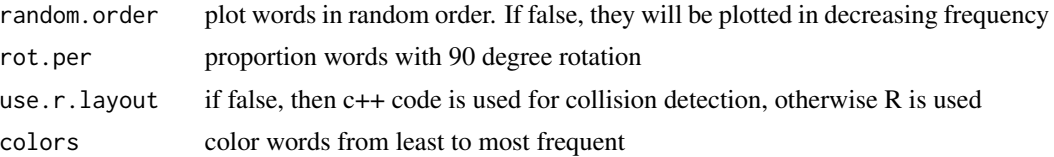

#### Details

This function just call 'wordcloud' from package wordcloud. See package wordcloud for more details about the parameters.

#### Examples

# text="Jobs received a number of honors and public recognition."

- # cleanD=cleanAbstracts(text)
- # plotWordCloud(cleanD,min.freq=1,scale=c(2,1))

# <span id="page-7-0"></span>Index

cleanAbstracts, [2](#page-1-0) colSets, [3](#page-2-0)

editPMIDs, [3,](#page-2-0) *[5,](#page-4-0) [6](#page-5-0)*

getAbstracts, *[2](#page-1-0)*, [4,](#page-3-0) *[5,](#page-4-0) [6](#page-5-0)* getPMIDs, *[3,](#page-2-0) [4](#page-3-0)*, [5,](#page-4-0) *[6](#page-5-0)* getPMIDsByKeyWords, [5](#page-4-0)

plotWordCloud, [6](#page-5-0)